# **■お知らせ関連**

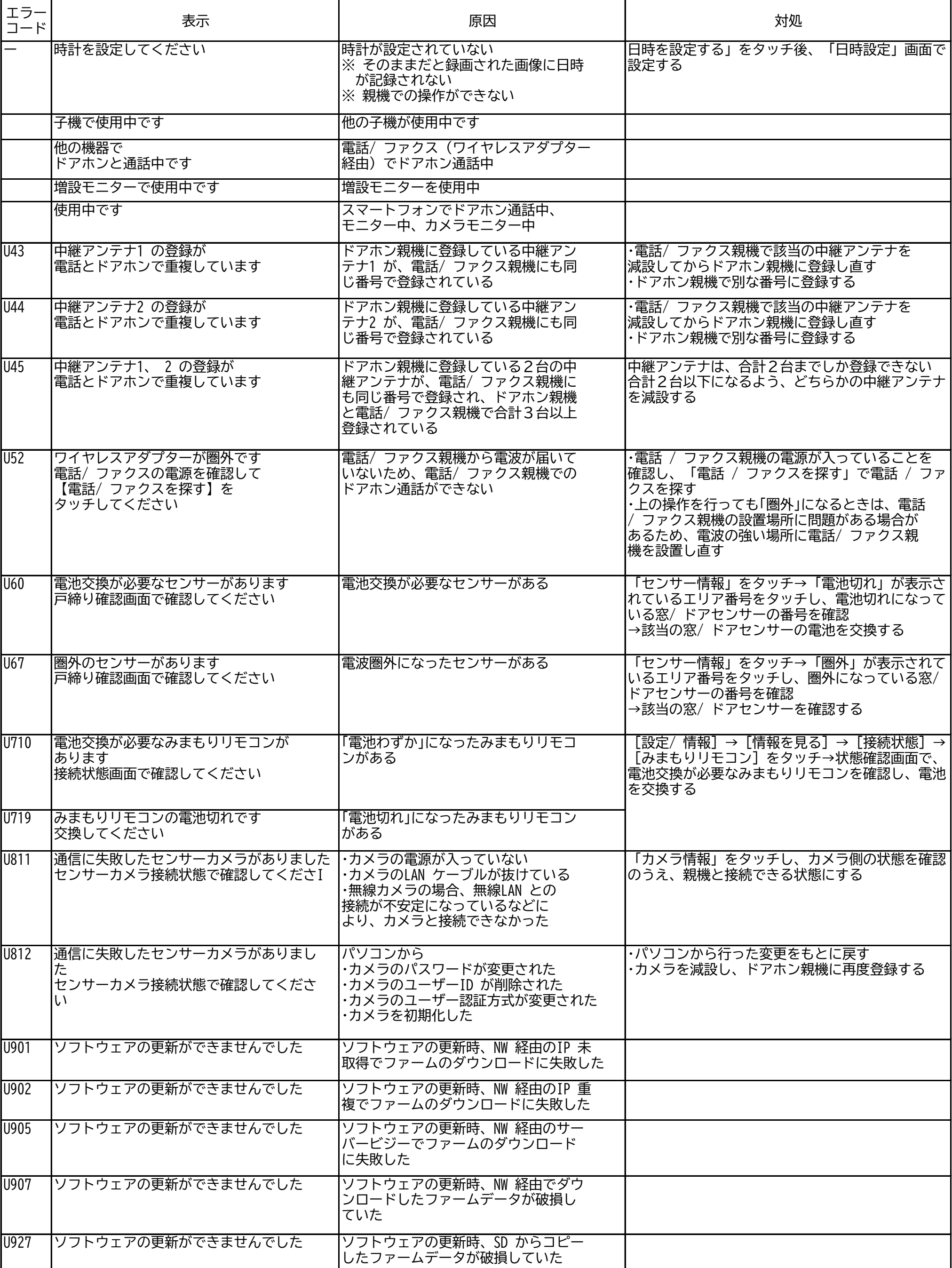

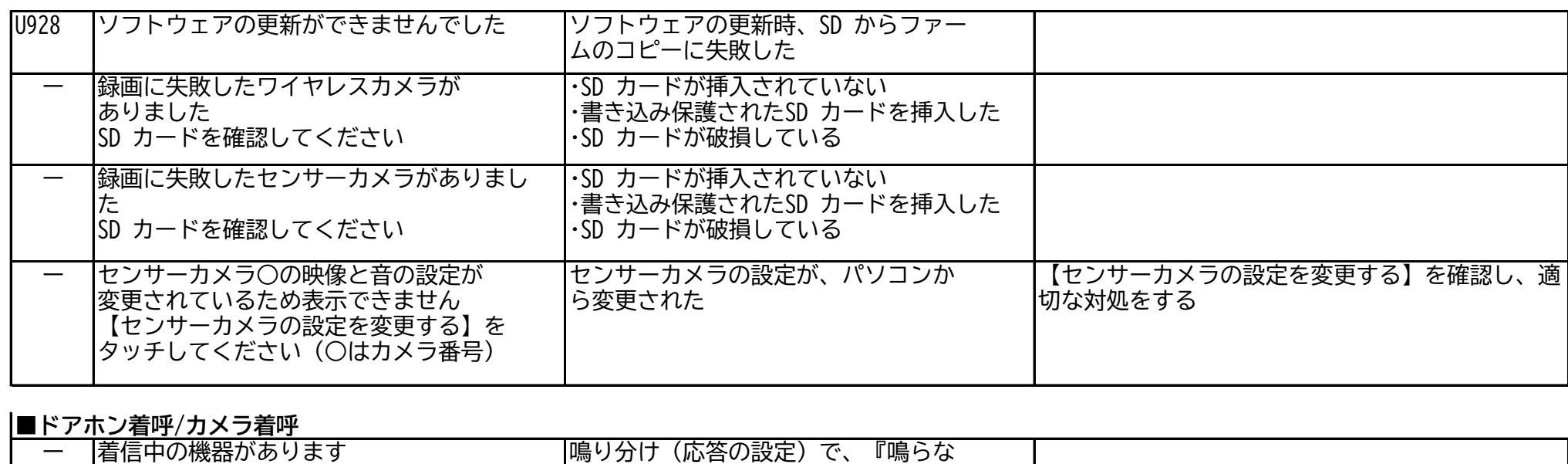

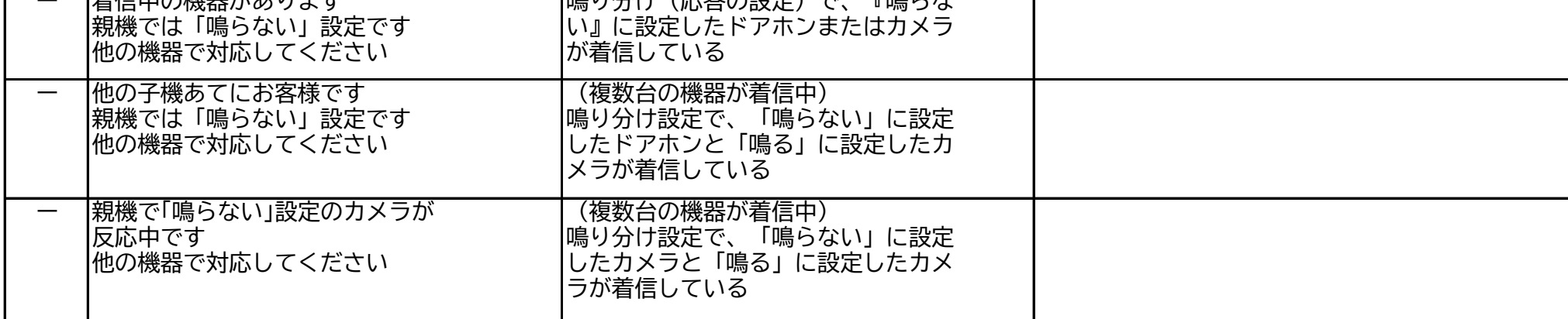

**■モニター**

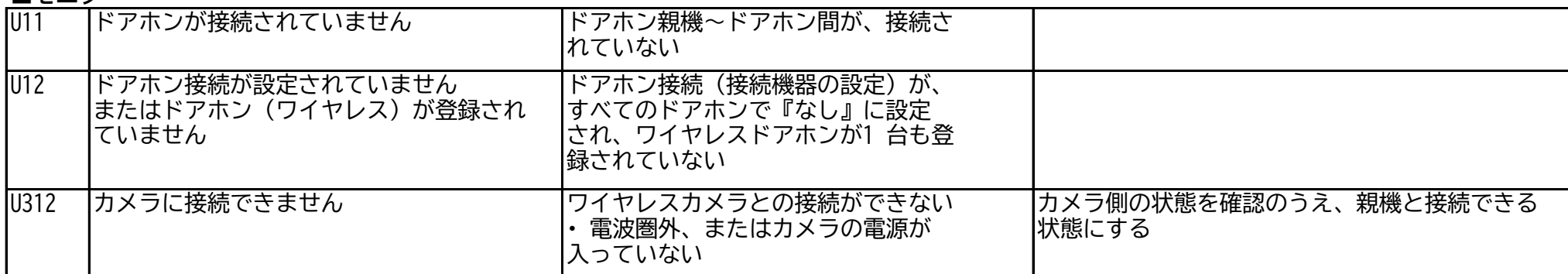

### **■ビデオ通話**

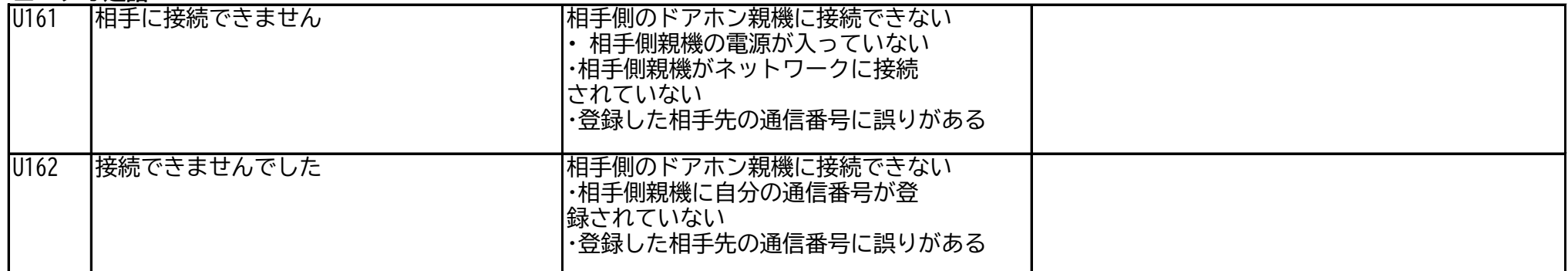

### **■SDカード関連**

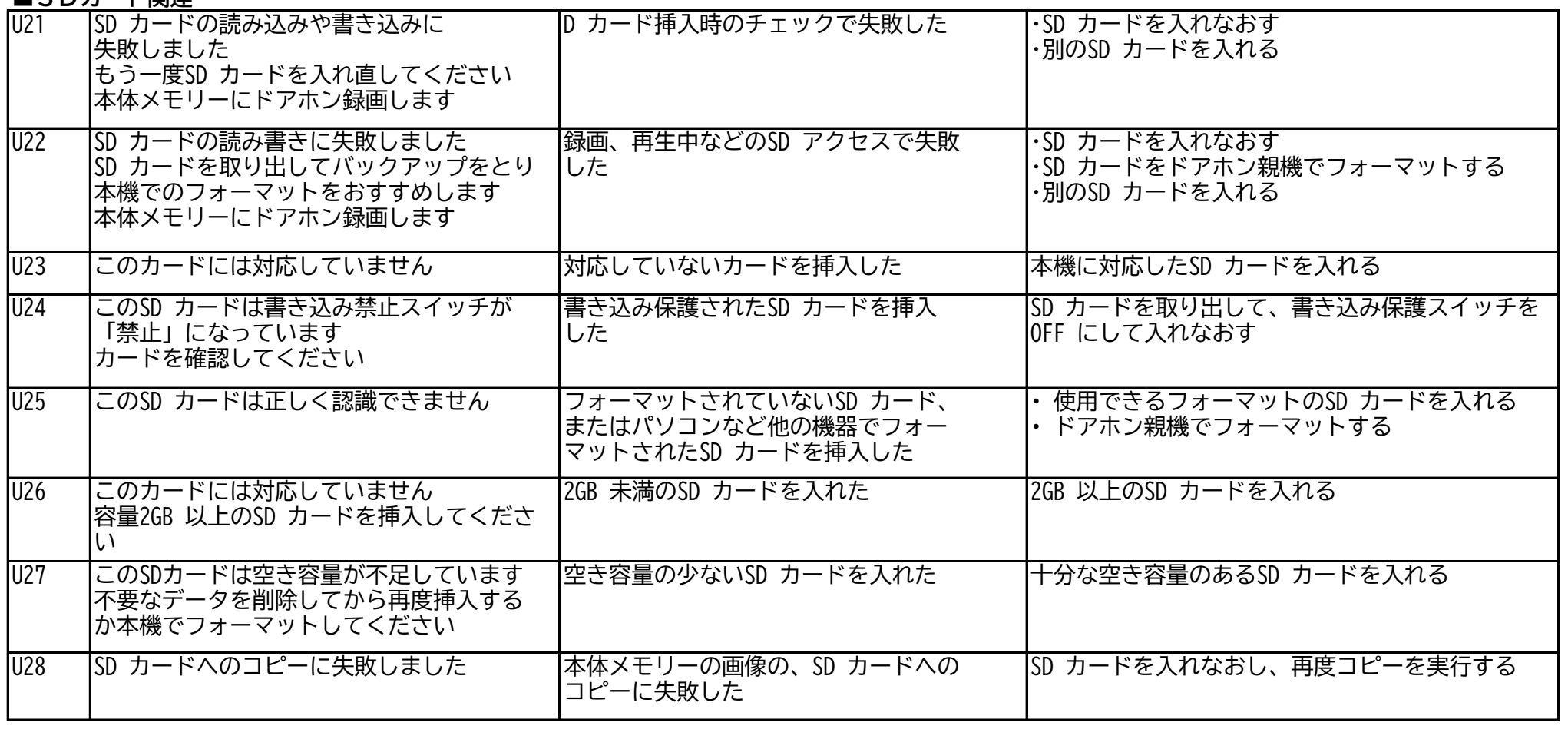

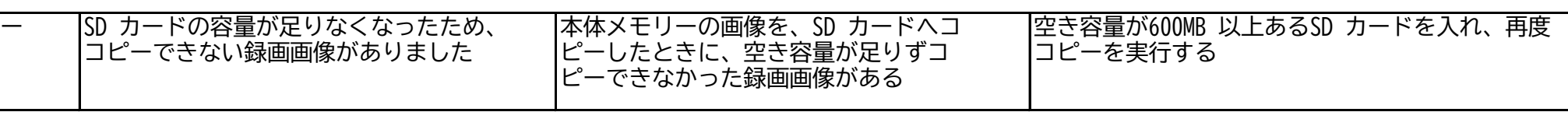

### **■ワイヤレスアダプター関連**

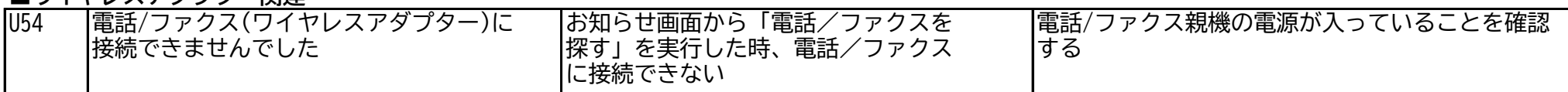

#### **■外部入力関連**

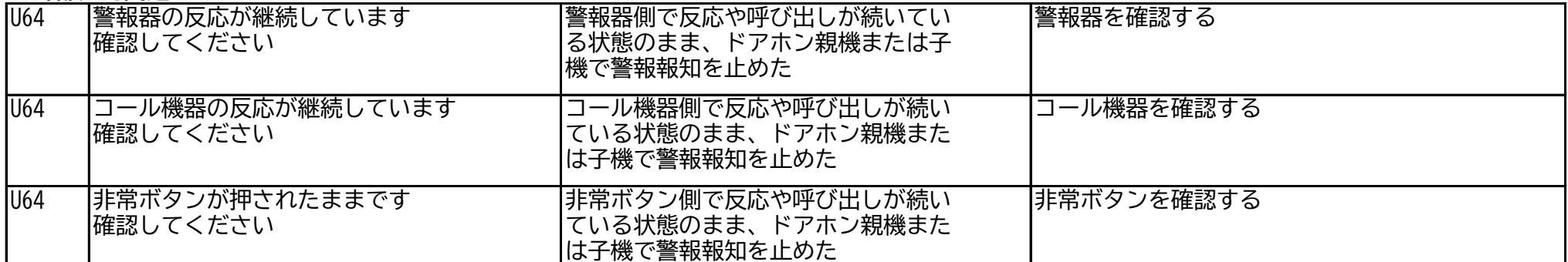

#### **■ネットワークの設定関連**

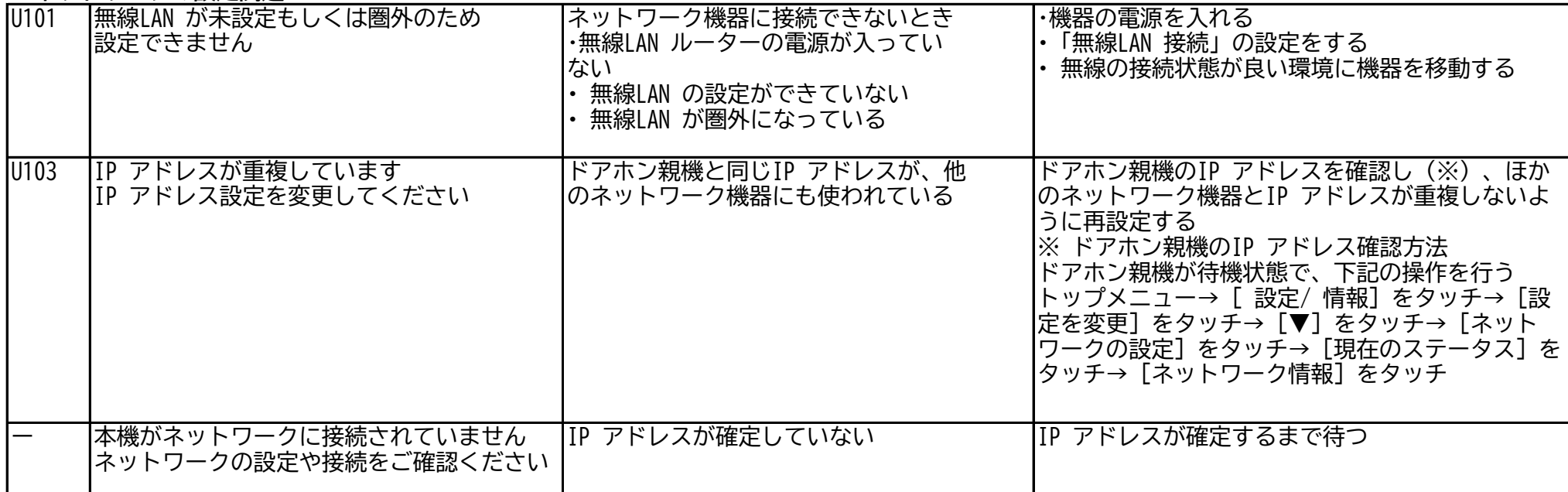

#### **■設定関連** U11 ドアホンが接続されていません 以下のことを確認してください ・配線が確実に接続されていますか ・接続可能なドアホンですか ドアホン親機~ドアホン間が、接続さ れていない U15 設定できません 設定可能な機器が接続されていません 設定する機器が、未接続または未登録 U46 設定できません 中継アンテナが登録されていません 「中継アンテナの中継対象」を設定する ときに、中継アンテナが1台も登録さ れていない |U313 ||設定できません マンファン ||設定するときに、ワイヤレスカメラと の接続ができない • カメラの電源が入っていない ・電波圏外 カメラ側の状態を確認のうえ、親機と接続できる 状態にする U813 設定できません 設定するときに、センサーカメラとの 接続ができない • センサーカメラの電源が入っていない ・センサーカメラのネットワーク接続不良 ・センサーカメラの設定がパソコンから変更 された カメラ側の状態を確認のうえ、親機と接続できる 状態にする |U814 |設定できません ろんちゃん こうかん |設定するときに、センサーカメラとの 接続ができない • センサーカメラの認証設定が変更 (または削除) された カメラを減設してから、再登録する U828 |カメラがかくれンズ中です 設定できません 設定するときに、センサーカメラがか くれンズ中(PRIVACY モード中)になっ ていた カメラ側の「PRIVACY」ボタンを押して、かくれン ズ中(PRIVACY モード中)を解除する

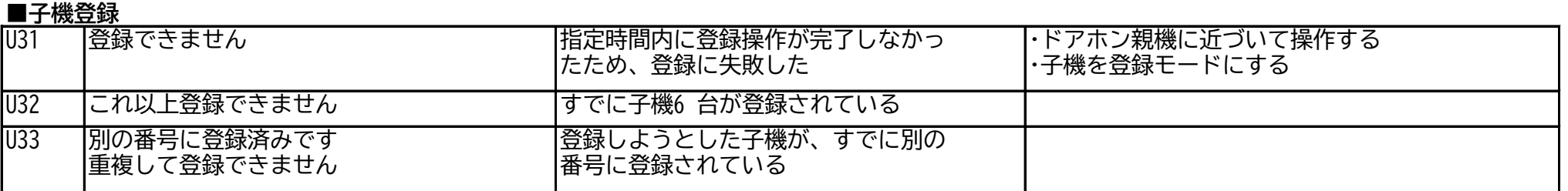

## **■スマートフォン/センサーカメラ登録**

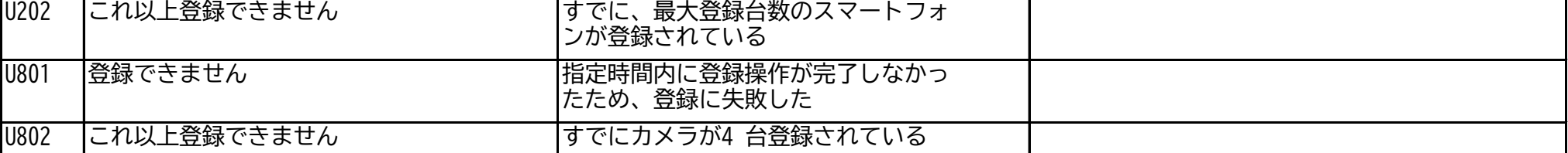

### **■ワイヤレスカメラ登録**

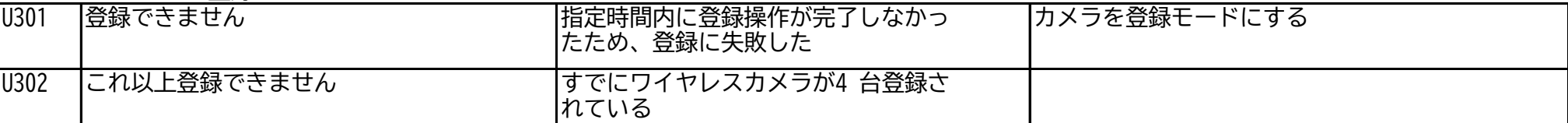

### **■中継アンテナ登録**

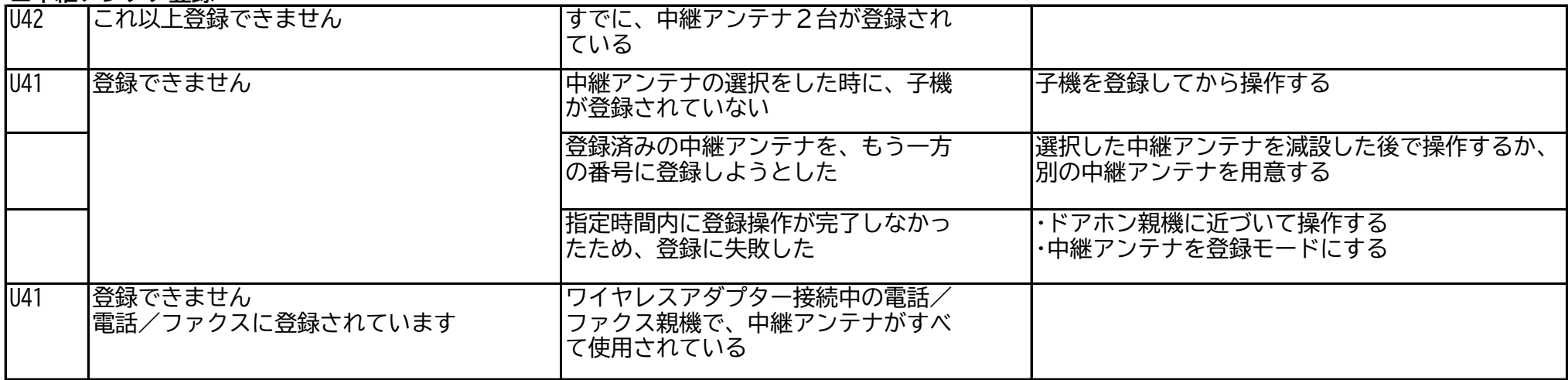

### **■みまもりリモコン**

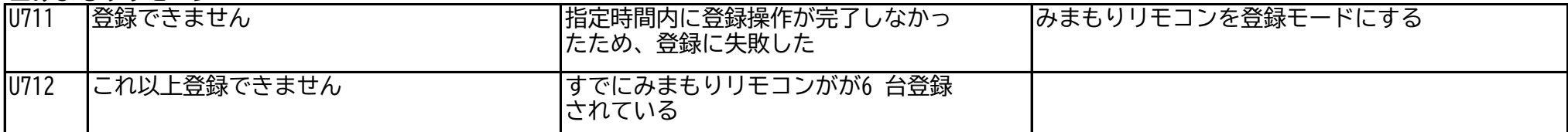

### ■電話/ファクス (ワイヤレスアダプター) 登録

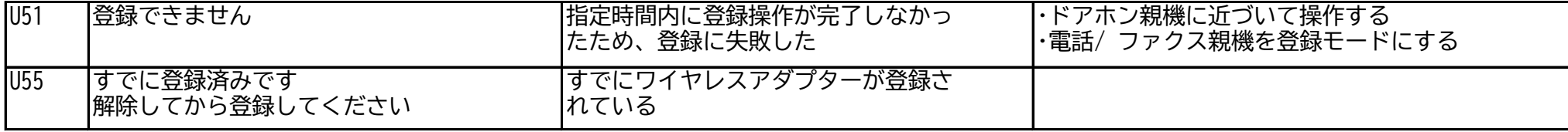

# **■各種センサー登録(窓センサー/ドアセンサー)**

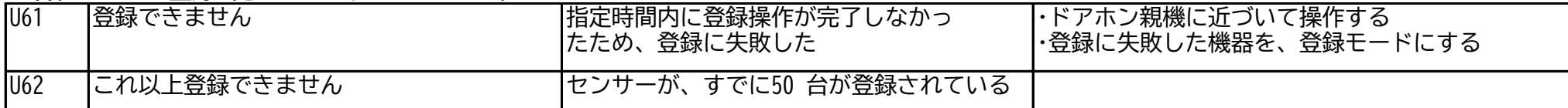

### **■減設**

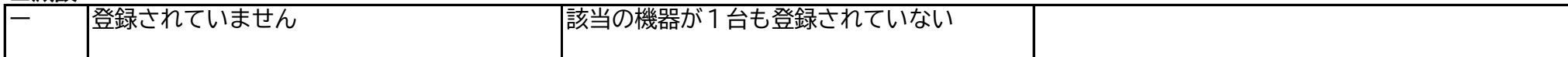

### **■メール設定**

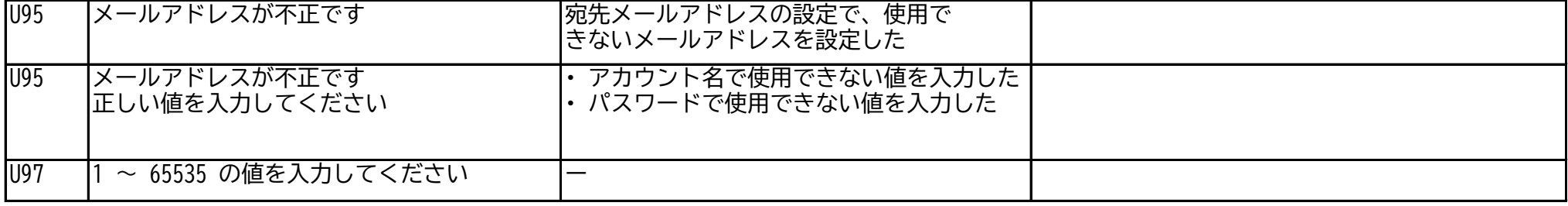